C program to calculate sum of first n even numbers between 0 and n.? Take n as input from user?

```
Sol.
Input : n = 6
Output: 42
Even numbers : 2, 4, 6, 8, 10, 12, 14, 16...
Sum of first 6 even numbers :
= (2+4+6+8+10+12) = 42
/* C program to find
*sum of even numbers betwe 0 to n*/
#include <stdio.h>
int main()
    int count, n, evenNo, sumOfEvens=0;
    /* Input number from use */
    printf("Enter number : n");
    scanf("%d", &n);
    /* Even number start from 0
    *and get increamented by 2 */
    for(count=0, evenNo=0; count<=n; count=count+1, evenNo=evenNo+2)</pre>
    {
        /* Add current even number to
        **sumOfEvens variable */
        sumOfEvens = sumOfEvens + evenNo;
    }
```

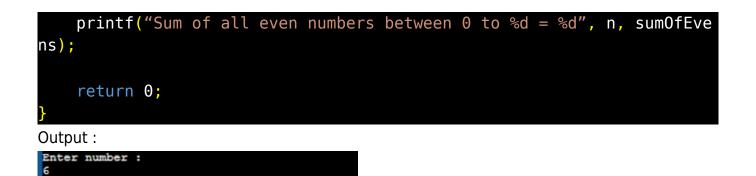

Related posts:

1. C prgoram to convert inch to feet

Sum of all even numbers between 0 to 6 = 42

- 2. C program to convert KM to CM
- 3. C program to convert meter to centimeter
- 4. C program to calculate remainder, difference, division, product
- 5. C program to use printf() without semicolon "; "
- 6. C program to swap two numbers using 2 variables
- 7. C program to find nth term using Arithmetic progrssion
- 8. C program to find sum of first n even positive numbers
- 9. C program to find nth odd number
- 10. C program to find sum of first n odd positive numbers
- 11. C program to calculate perimeter and area of a rectangle
- 12. C program to calculate perimeter and area of a square
- 13. C program to calculate Perimeter and Area of Circle
- 14. Function in C Programming
- 15. C Programming Q & A
- 16. Main function in C Programming Q and A
- 17. Void main in C Programming

- 18. Variables Q and A in C Programming
- 19. Write a C Program to find the percentage of marks ?
- 20. Write a c program to find age of a person ?
- 21. Write a c program to get table of a number
- 22. What is Break statement in C Programming ?
- 23. Write a c program to generate all combinations of 1, 2 and 3 using for loop.
- 24. Write a C program to print all the prime numbers between 1 to 50.
- 25. Write a C program to get factorial of a number ?
- 26. What is user defined function in C programming ?
- 27. Difference between C and C++ Programming ?
- 28. Difference between C, C++ and Java Programming
- 29. C program addition of numbers using pointer
- 30. C Syntax
- 31. Comments in C
- 32. Variables in C
- 33. Data types in C
- 34. Format specifiers in C
- 35. Type Conversion in C
- 36. Constants in C
- 37. Operators in C
- 38. Pre and Post Increament Practice Problems
- 39. Pre and Post Increament
- 40. Array in C
- 41. C Introduction
- 42. C Get Started
- 43. C Pointers
- 44. C History

- 45. C Program Compiling and running
- 46. C While loop
- 47. C Do While Loop
- 48. C For loop
- 49. break and continue statement
- 50. Control Statements in C
- 51. C if-else ladder
- 52. C if statements
- 53. C 2-Dimensional array
- 54. C String library functions
- 55. C Functions
- 56. C Functions Categories
- 57. C Actual Arguments
- 58. Write a program that prints the message "Hello, World!"
- 59. Write a program that asks the user to enter two numbers, and then prints the sum of those two numbers.
- 60. Write a program that asks the user to enter a number and then determines whether the number is even or odd.
- 61. Write a program that swaps the values of two variables.
- 62. Write a program that asks the user to enter a number and then calculates and prints its factorial.
- 63. Write a program that asks the user to enter a number N and then prints the first N numbers in the Fibonacci sequence
- 64. Write a program that swaps the values of two variables without using a temporary variable
- 65. Converts a number into integer, float, and string
- 66. Program to find the length of the string

- 67. Program to convert string to uppercase or lowercase
- 68. Program to prints the numbers from 1 to 10.
- 69. What is identifier expected error
- 70. Difference between static and non static methods in Java
- 71. C String Input
- 72. C Character input
- 73. C Programming Variables MCQ
- 74. Object & Classes
- 75. C Programming find the output MCQs